#### EKONOMICKÁ FAKULTA TUL

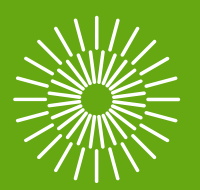

# Diplomový seminář Práce s odborným textem 2024/2025 <https://elearning.tul.cz/course/view.php?id=13740>

prof. Ing. Miroslav Žižka, Ph.D. garant předmětu

+420 485 352 345 miroslav.zizka@tul.cz

# Legislativní vymezení závěrečných prací

# Zákon č. 111/1998 Sb., o vysokých školách

§ 45, odst. (3)/§ 46, odst. (3): Studium se řádně ukončuje státní závěrečnou zkouškou, jejíž součástí je… zpravidla obhajoba bakalářské práce/… je obhajoba diplomové práce.

§ 62, odst. (1), písm. (f): Student má právo navrhovat téma své bakalářské, diplomové, rigorózní nebo disertační práce.

§ 47b, odst. (1): Vysoká škola nevýdělečně zveřejňuje disertační, diplomové, bakalářské a rigorózní práce, u kterých proběhla obhajoba, včetně posudků oponentů a záznamu o průběhu a výsledku obhajoby prostřednictvím databáze kvalifikačních prací, kterou spravuje. Způsob zveřejnění stanoví vnitřní předpis vysoké školy.

EKONOMICKÁ FAKULTA TUL

## Zákon č. 111/1998 Sb., o vysokých školách

§ 47b, odst. (2): Disertační, diplomové, bakalářské a rigorózní práce odevzdané uchazečem k obhajobě musí být též nejméně pět pracovních dnů před konáním obhajoby **zveřejněny k nahlížení** veřejnosti v místě určeném vnitřním předpisem vysoké školy nebo není-li tak určeno, v místě pracoviště vysoké školy, kde se má konat obhajoba práce. Každý si může ze zveřejněné práce pořizovat na své náklady výpisy, opisy nebo rozmnoženiny.

§ 47b, odst. (3): Platí, že **odevzdáním práce autor souhlasí se zveřejněním** své práce podle tohoto zákona, bez ohledu na výsledek obhajoby.

# Studijní a zkušební řád TUL, článek 12

Studium v bakalářském/magisterském studijním programu se ukončuje státní závěrečnou zkouškou, jejíž součástí je (zpravidla) obhajoba bakalářské/diplomové práce.

Dále SZŘ stanovuje pravidla pro hodnocení bakalářské/diplomové práce vedoucím práce a oponentem, obsah oponentních posudků, právo studenta seznámit se s posudky **(tři pracovní dny před obhajobou)** a pravidla pro archivaci závěrečných prací.

# Směrnice rektora TUL č. 5/2018

Závěrečná práce je **původní,** obsahově ucelená odborná písemná práce, kterou student zpracovává **samostatně** při uvedení všech použitých zdrojů, vlastních i cizích, a na základě konzultací s vedoucím závěrečné práce a konzultantem.

# Směrnice rektora TUL č. 5/2018

#### **Rozdíl mezi bakalářskou a diplomovou prací**

**Bakalářská práce** prokazuje, že student dokáže prostudovat příslušnou literaturu a **kriticky** ji **zhodnotit**, realizovat stanovené cíle bakalářské práce na odpovídající úrovni a sepsat o tom zprávu. Úroveň bakalářské práce odpovídá znalostem získaným během bakalářského studia.

**Diplomová práce** prokazuje, že student je schopen **samostatně** vyřešit zadaný **odborný úkol** související s oborem jeho magisterského studia, používat vhodné **odborné postupy**  osvojené během studia, **organizovat informace** z primárních a sekundárních zdrojů do smysluplného celku a obhájit použitý přístup. Diplomová práce odpovídá znalostem a kompetencím získaným během magisterského studia a dokládá zvládnutí odborné problematiky a **metodiky.**

EKONOMICKÁ FAKULTA TUL

# Směrnice děkana EF TUL č. 1/2019

Cílem závěrečné práce je prokázat schopnost aplikovat teoretické a praktické vědomosti a dovednosti, které student získal v průběhu studia. Za správnost a pravdivost všech informací obsažených v závěrečné práci odpovídá výhradně autor závěrečné práce.

# Důležité termíny

# Termíny

- **Březen** zveřejnění rámcových témat závěrečných prací v IS STAG.
- **Duben** student si vybírá zaměření své závěrečné práce z okruhů, zveřejněných katedrou v IS STAG, registrace tématu: "Studentovi vytvořen podklad VŠKP k doplnění".
- **Duben – září:** student může v IS STAG editovat a po konzultaci s vedoucím práce doplňovat údaje: finální název v ČJ a AJ – max. 100 znaků, osnova o rozsahu cca 5 bodů, nejdůležitější literatura – cca 5 zdrojů, z toho 1-2 zahraniční, jméno konzultanta – název firmy není nezbytný. Student údaje uloží v IS STAG a posune zadání do fáze: "Studentem dopracován doplňovací podklad VŠKP".

# Termíny

- **Září** vedoucí práce zkontroluje údaje v IS STAG, popř. údaje může modifikovat. Podklad pro zadání buď schválí ("Učitelem schválen studentův doplňovací podklad VŠKP") nebo vrátí studentovi k dopracování ("Učitelem zamítnut studentův doplňovací podklad VŠKP"). V případě vrácení musí student zadání neprodleně opravit, jinak bude bez zadání a nebude moci práci odevzdat.
- **Do 15. října:** garant studijního programu odsouhlasí konkrétní zadání VŠKP v IS STAG.
- **Do 31. října** děkan schválí zadání v IS STAG. Sekretariát katedry doplní platnost zadání (2 roky).

## Důležité úkoly do září

- **1. Upřesnit název závěrečné práce v ČJ a AJ**  výstižný (nemusí obsahovat název firmy, kde se problematika řeší; neobsahuje metody řešení – např. analýzu).
- **2. Ujasnit si cíl závěrečné práce** co se bude řešit, jak se bude řešit, co bude výstupem.
- **3. Připravit si osnovu závěrečné práce**  cca 5 hlavních bodů (např. zpracovat literární rešerši v oblasti…, provést analýzu…, navrhnout opatření pro zlepšení…, ekonomicky zhodnotit…).
- **4. Vyhledat cca 5 nosných zdrojů literatury**  monografie, časopisecké články včetně zahraničních.

EKONOMICKÁ FAKULTA TUL

# Důležité úkoly do září

- **5. Doporučit konzultanta (z firmy)**  název firmy a pozici ve firmě není nutno v zadání uvádět.
- **6. Včas kontaktovat budoucího vedoucího práce.**

# Formální úprava závěrečné práce

# Důležité normy

ČESKÝ NORMALIZAČNÍ INSTITUT. ČSN ISO 7144:1986, *Dokumentace – Formální úprava disertací a podobných dokumentů.* 1997.

ČESKÝ NORMALIZAČNÍ INSTITUT. ČSN ISO 5966, *Dokumentace. Formální úprava vědeckých a technických zpráv.* 1996.

ČESKÝ NORMALIZAČNÍ INSTITUT. ČSN ISO 214, *Dokumentace – Abstrakty pro publikace a dokumentaci.* 2001.

# Členění závěrečné práce

- a) Úvodní část
- b) Hlavní textová část
- c) Přílohy
- d) Závěrečná část ≠ závěr!

# Úvodní část

- a) Přední deska a přídeští (druhá strana obálky)
- b) Titulní list
- c) Strany s erraty (opravami)
- d) Zadání bakalářské/diplomové práce
- e) Prohlášení autora
- f) Název práce, anotace a klíčová slova v ČJ a AJ
- g) (Předmluva)
- h) Obsah poprvé se zobrazuje číslo stránky
- i) Seznam ilustrací a seznam tabulek
- j) Seznam zkratek a značek

### Přední deska

Řídí se směrnicí rektora č. 5/2018.

Vzor je k dispozici na webové stránce: <https://doc.tul.cz/11367>

Při zadání výroby v Polygrafii TUL stačí nahlásit pouze fakultu, druh práce a jméno autora. Polygrafie TUL vyrobí desky dle vzoru.

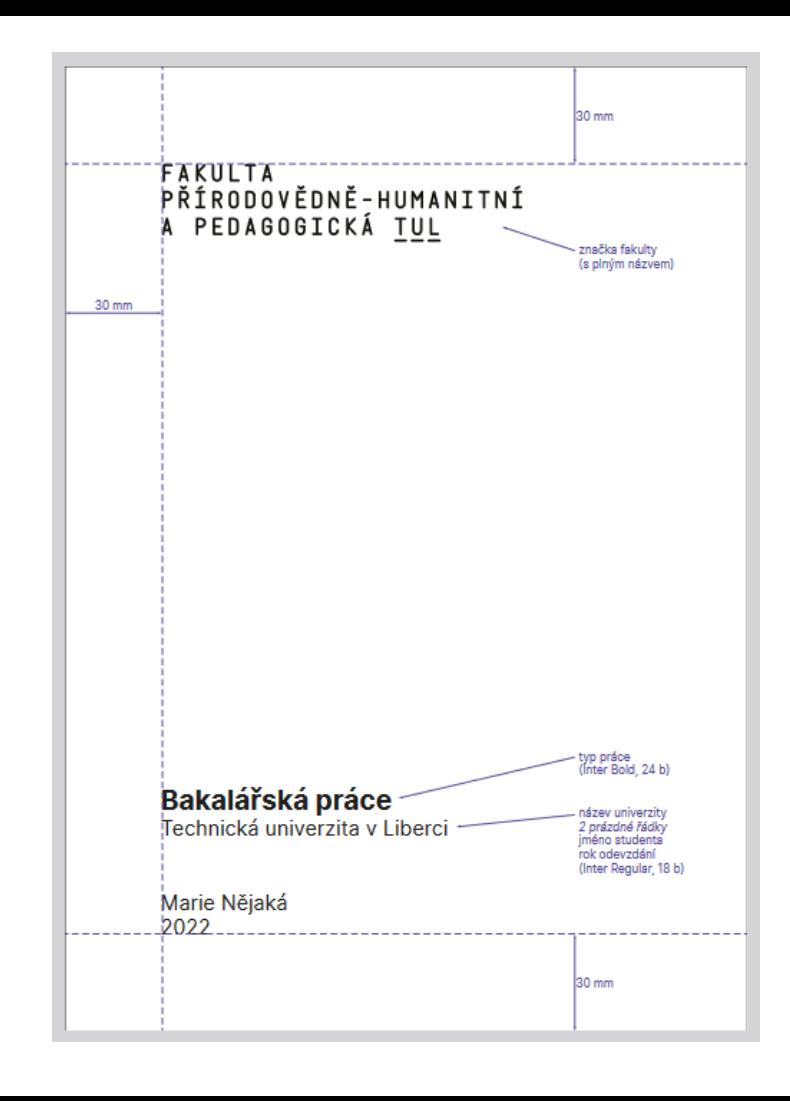

### Titulní list

Podoba titulního listu se vygeneruje přímo z IS STAG. Každá fakulta má svůj vizuální styl. Uvádí se v jazyce práce.

**Titulní list je třeba vytisknout barevně.**

# Errata (opravy)

Stránka s opravami, zpravidla volně vložená za titulní list. Na horním okraji listu je uvedeno: název a podnázev diplomové práce, plné jméno autora, místo a datum odevzdání.

Příklad:

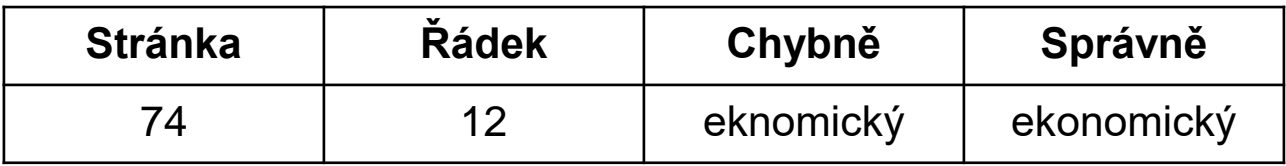

### Anotace

Stručná a jazykově zhuštěná informace o tematice díla, jeho pojetí a vědecké hodnotě. Je součástí bibliografického záznamu.

Anotace by měla obsahovat:

- a) druh dokumentu (bakalářská nebo diplomová práce),
- b) hlavní téma,
- c) problém, předmět a účel práce,
- d) výsledky práce,
- e) vlastní přínos autora,
- f) příp. stručné informace o autorovi.

#### **Obvyklá délka anotace: cca 10 řádků.**

EKONOMICKÁ FAKULTA TUL

### Předmluva

Obsahuje důvody, které vedly ke zpracování bakalářské či diplomové práce či výzkumu, jeho předmět, cíl a účel, poděkování za pomoc, finanční podporu, konzultace a diskuze s vedoucím práce a dalšími odborníky.

V předmluvě může autor zdůraznit význam díla, uvést ho do souvislostí a vyzvat k odborné diskuzi. Předmluva je ukončena označením místa, data a jména autora díla (bez titulů).

Nebývá typickou součástí bakalářské, diplomové či disertační práce (Geršlová, 2009).

## Obsah

Musí zahrnovat názvy hlavních pododdílů (podkapitol) bakalářské či diplomové práce a všech příloh spolu s čísly jejich stran.

První informace o kvalitě práce, je nezbytná perfektní grafická úprava. Počet úrovní záleží na rozsahu práce, u bakalářské či diplomové práce by neměl mít více než tři roviny.

**Číslem kapitoly se neoznačují:** předmluva, úvod, závěr, seznamy použité literatury, příloh, tabulek a obrázků, zkratek a symbolů.

# Seznam ilustrací (obrázků) a tabulek

Všechny ilustrace (zpravidla označeny jako obrázky) – tj. grafy, kresby, fotografie – a tabulky musí být uvedeny ve zvláštních seznamech.

#### **Seznamy obsahují:**

- a) Číslo obrázku nebo tabulky.
- b) Název obrázku nebo tabulky (u dlouhých názvů lze zkrátit na první větu, která dostačuje k vysvětlení).
- c) Číslo strany, na které se nacházejí.

## Seznam zkratek a značek

Řadí se za seznam obrázků a tabulek.

**Zkratka** – zkrácený výraz. Musí být vysvětlena při prvním výskytu v textu. **Příklad:** lokalizační koeficient (dále jen LQ).

**Značky** – označení měn, jednotek, nepíše se za nimi tečka.

Veškeré použité zkratky a značky je nutné uvést v seznamu. Zkratky a značky se řadí v abecedním pořadí.

**Neuvádí se** zkratky a značky běžné používané a obecně srozumitelné (např., atd., apod., ad., aj., Kč, kg…).

**POZOR!** Viz není zkratkou, ale rozkazovací způsob slovesa "vidět".

EKONOMICKÁ FAKULTA TUL

# Číslování stránek

Existuje několik způsobů stránkování (v zápatí, záhlaví, ad.). Na EF TUL se závěrečné práce tisknou oboustranně. V takovém případě se čísla stránek uvádějí u vnějšího okraje.

#### **Pravá, lícová, strana musí mít vždy liché číslo!**

**Prázdné stránky** při oboustranném tisku, tzv. vakáty, se také číslují.

Čísla stránek se neuvádějí na titulní stránce (pomyslná s. 1 a 2), na stránce se zadáním (3-4), prohlášením (5-6), anotacemi (7-8) a poděkováním (9-10) – avšak jsou součástí celkového počtu stránek. První stránkou s uvedením čísla je tedy obsah (s. 9 resp. 11).

# **Tabulky**

- Každá tabulka musí být opatřena označením, popisným textem a číslem (např. Tab. 1).
- Popisný text se uvádí nad tabulkou za arabskou číslicí (písmo Inter, vel. 11 bodů).
- Pramen (zdroj) dat se uvádí pod tabulkou (velikost písma Inter 9 bodů).
- Doporučuje se, aby tabulka byla zařazena poblíž její první citace v textu.
- Pokud tabulka není uvedena bezprostředně u textu, který o ni pojednává, je třeba v odkazu uvést i číslo stránky, na které se tabulka nachází.
- Číslování může být průběžné (Tab. 1, Tab. 2, Tab. 3…) nebo odděleně (číslo kapitoly + pořadové číslo tabulky v rámci kapitoly, např. Tab. 2.1, Tab. 2.2 atd.).

# Tabulky – pokračování

- Tabulky v přílohách se označují písmenem dodatku a číslem (např. Tab. A1).
- Záhlaví a legenda musí být výrazně odděleny od ostatních částí tabulky.
- Záhlaví tabulky obsah sloupců.
- Legenda popis obsahu řádků.
- Doporučuje se používat stejný počet desetinných míst.
- Popisky a údaje v tabulce se doporučuje psát písmem o 1 bod menším než je hlavní text (Inter velikost 10 bodů).
- Šířka sloupců pokud možno stejná.
- Sumární údaje vhodné zdůraznit tučným písmem. EKONOMICKÁ FAKULTA TUL

# Příklad označení tabulky

Tab. 5.7: Čas strávený kontejnery v jednotlivých fázích (dny) Tab. 5.7. Čas strávený kontejnery v jednotlivých fázích (dny) Tab. 5.7 – Čas strávený kontejnery v jednotlivých fázích (dny)

ALTERNATIVY (pozn. v práci používat jeden styl)

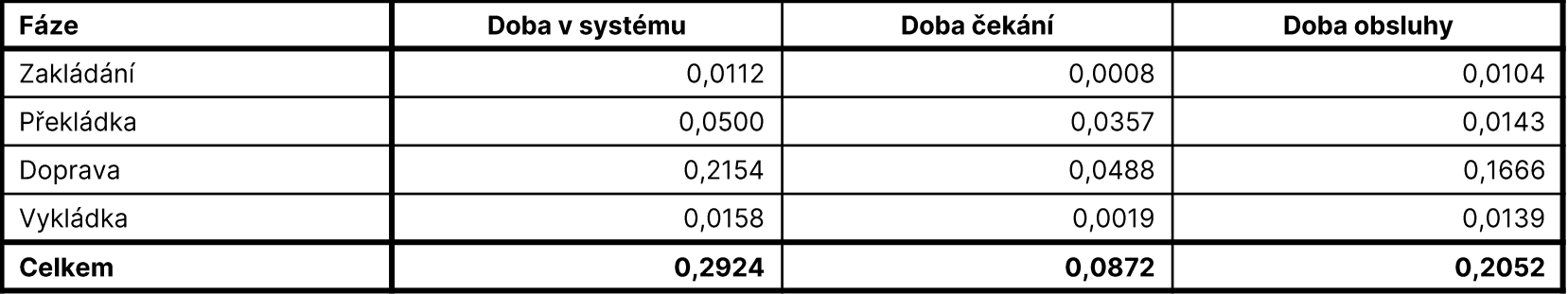

Zdroj: Sixta a Žižka (2009, s. 135).

# Ilustrace (obrázky)

- Užívají se v přiměřené míře, pokud bezprostředně dokumentují výklad problematiky.
- Označují se zkratkou Obr. a číslem, analogickým způsobem jako tabulky.
- Popisný text se uvádí pod obrázkem (písmo Inter, velikost 11 bodů).
- Pramen se rovněž uvádí pod obrázkem (písmo Inter, velikost 9 bodů).
- Dáváme přednost vlastnoručně vytvořeným ilustracím.
- Skenované obrázky musí být v rozlišení 300 dpi.
- Obrázky z internetu často nelze použít, mají nízké rozlišení (72 dpi).

## Příklad označení obrázku

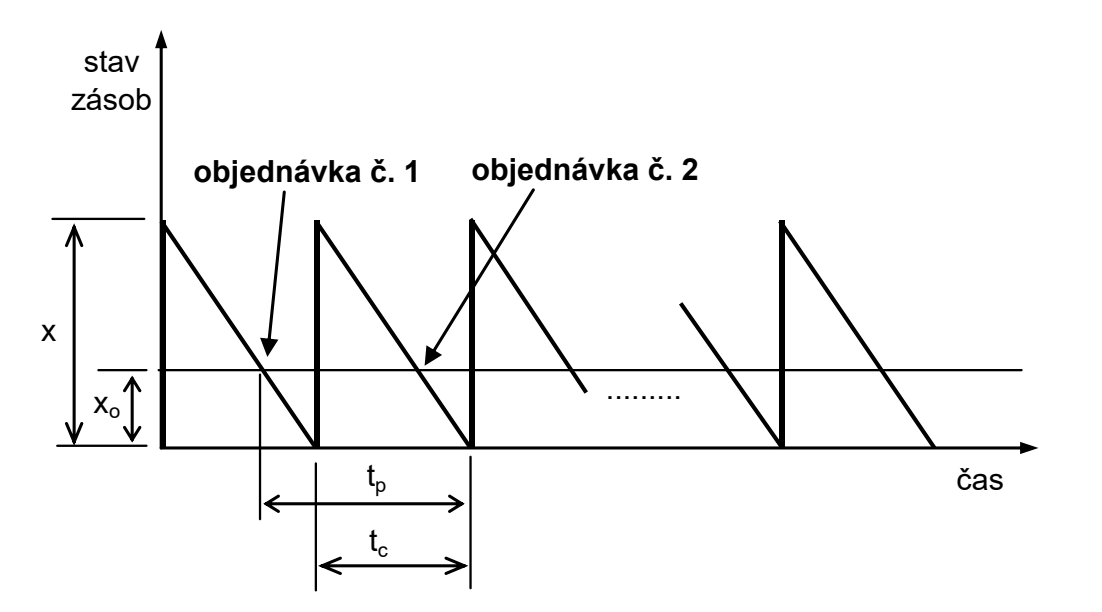

Obr. 4.12: Objednávka na cestě Zdroj: Sixta a Žižka (2009, s. 81).

EKONOMICKÁ FAKULTA TUL

## Rovnice a vzorce

- S výjimkou jednoduchých výrazů k jejich psaní používáme editor rovnic. Karta Vložení **- > Rovnice - > Vložit novou rovnici**.
- Proměnné se píšou kurzívou. Číslovky obyčejným písmem.
- Zarovnávají se k levému okraji.
- Od okolního textu se oddělují mezerou.
- Číslují se průběžně v celém textu nebo v rámci oddílu. Čísla se uvádějí do kulatých závorek () a zarovnávají k pravému praporku.
- V textu se na rovnice a vzorce odkazujeme, např. jak uvádí vzorec (5).

### Příklad popisku vzorce

Funkce celkových očekávaných nákladů (4.13) za dobu *t* se skládá ze tří složek, první složka vyjadřuje očekávanou velikost skladovacích nákladů pro situaci *x* > *y*, druhá složka velikost těchto nákladů pro případ *x* < *y* a poslední složka udává očekávanou velikost nákladů z nedostatku pohotové zásoby.

$$
N_c(x) = c_s \sum_{y=0}^{x} \left( x - \frac{y}{2} \right) p(y) + c_s \sum_{y=x+1}^{\infty} \frac{x^2}{2y} p(y) + c_z \sum_{y=x+1}^{\infty} \frac{(y-x)^2}{2y} p(y)
$$
(4.13)

# Další pravidla pro psaní vzorců

Zalomení je přípustné PŘED rovnítkem nebo po znaméncích plus, minus, krát nebo děleno.

 $N_o(5) = N_o(4) \cdot p(0) + N_o(3) \cdot p(1) + N_o(2) \cdot p(2) + N_o(1) \cdot p(3) + N_o(0) \cdot p(4) = 1006 \cdot 0.10 +$ + 783 · 0,1333 + 430 · 0,2333 + 300 · 0,2667 + 3 000 · 0,1667 = **885 ks**

Čitatel musí být oddělen od jmenovatele lomítkem, které je stejně dlouhé jako delší z obou čísel.

$$
x = \frac{123\,456}{23}
$$

● V průběžném textu se snažíme zlomky omezit na jednu úroveň, např. √(2Qc<sub>p</sub>/c<sub>s</sub>T). EKONOMICKÁ FAKULTA TUL

# Formátování textu

**Papír** – A4 (210 x 297 mm), bílý, dop. gramáž 90 gr/m<sup>2</sup>, od anotace se tiskne **oboustranně.**

**Okraje** – všechny 25 mm, u hřbetu 30 mm.

**Písmo** – bezpatkové, font Inter, velikost písma 11 bodů.

**Řádkování** – 1,5.

**Zvýraznění textu** – doporučuje se *kurzívou* nebo **tučným písmem**. Nedoporučuje se p r o l o ž e n í (zhoršuje čitelnost) a podtržení. VELKÁ PÍSMENA se používají v bibliografických citacích.

# Kapitoly (oddíly)

- Každá (hlavní) kapitola musí začínat na nové straně.
- Kapitoly se číslují pouze u jádra práce (nečísluje se obsah, úvod, závěr...).
- Doporučuje se číslovat max. do 3 úrovní s použitím arabských číslic.
- Za poslední číslicí se nedělá tečka.
- Za názvem kapitoly se rovněž nedělá tečka.
- Kapitola by měla obsahovat alespoň krátký text.
## Příklad číslování kapitol

### 1 Nadpis první úrovně (kapitola) – velikost písma cca 20 bodů, vždy na novém listu

Pod nadpisem následuje text. Pod nadpisem následuje text. Pod nadpisem následuje text. Podnadpisem následuje text. Pod nadpisem následuje text. Pod nadpisem následuje text. Pod nadpisem následuje text. Pod nadpisem následuje text.

#### Nadpis druhé úrovně (oddíl) – vel. cca 16 bodů  $1.1$

Pod nadpisem následuje text. Pod nadpisem následuje text. Pod nadpisem následuje text. Pod nadpisem následuje text. Pod nadpisem následuje text.

### 1.1.1 Nadpis třetí úrovně (pododdíl) – vel. cca 14 bodů

Pod nadpisem následuje text. Pod nadpisem následuje text. Pod nadpisem následuje text. Pod nadpisem následuje text. Pod nadpisem následuje text.

#### EKONOMICKÁ FAKULTA TUL

### Formátování odstavců

Podle grafického manuálu TUL se text nezarovnává do bloku, ale k levému praporku. Nicméně u delších textů nepůsobí esteticky, doporučujeme zarovnávat do bloku.

Existují dva základní způsoby odsazování odstavců:

- 1. První řádek nového odstavce se odsazuje o 0,5 cm a mezi odstavci se nevynechává volný řádek. Výjimkou je první řádek odstavce na začátku kapitoly, který se neodsazuje.
- 2. První řádek odstavce se neodsazuje, ale poté se mezi odstavci vynechává jeden volný řádek.

Odstavec by měl být přiměřeně dlouhý.

### Příklady odsazování odstavců

### **1 Nadpis kapitoly**

První řádek odstavce kapitoly se zpravidla neodsazuje. Toto pravidlo se však již v současnosti příliš nedodržuje. Zpravidla bývá i tento odstavec odsazen.

První řádek druhého odstavce by již měl být odsazen, většinou se odsazuje o cca 0,5 cm. První řádky u dalších odstavců v rámci této kapitoly budou také odsazeny. Mezi odstavci se nevynechává volný řádek.

### **1 Nadpis kapitoly**

Zde je prezentován alternativní způsob formátování odstavců. První řádky odstavců se neodsazují. Mezi odstavci se poté vynechává jeden prázdný řádek.

Druhý odstavec, jak vidíme, odsazen není. Tento styl je častý v zahraniční literatuře a posléze se začal prosazovat i v České republice. Tradiční způsob, používaný v České republice, je uveden výše.

#### EKONOMICKÁ FAKULTA TUL

# Hlavní textová část

### Struktura hlavní textové části

- a) Úvod
- b) Cíl práce
- c) Zhodnocení současného stavu (literární rešerše)
- d) Popis řešení (metodika)
- e) Původní výsledky řešení
- f) Hodnocení s důrazem na vlastní přínosy
- g) Závěr
- h) Seznam použité literatury (bibliografických citací)
- i) Bibliografie nepovinná.

# Úvod

**CO** se sledovalo (téma zkoumání).

**CO** se naopak nesledovalo (čím se autor nezabývá).

**PROČ** bylo téma zvoleno (aktuálnost, potřebnost).

**PŘEHLED** minulé a současné literární rešerše (výběr podstatných závěrů a námětů z literatury).

**CÍLE** práce (plánovaný přínos autora k danému tématu).

**METODY** zpracování.

Představena **STRUKTURA** práce, ne však formou shrnutí nadpisů jednotlivých kapitol.

EKONOMICKÁ FAKULTA TUL

### Cíl/e práce

**Hlavní cíl** – jasný, stručný, náročný, ale dosažitelný. Musí obsahovat vlastní přínos studenta a jeho dosažení prokazovat schopnost aplikovat teoretické poznatky při řešení reálných problémů. Cíl nesmí být formulován jako metoda (např. analýza, porovnání, rozbor, apod.).

Posouzení, zda bylo cíle dosaženo, je úkolem každého oponenta a hodnoticí komise při obhajobě.

# Zásady pro formulaci cíle/cílů práce

- Cíl musí vycházet z názvu práce a musí obsahovat jeho základní pojmy.
- Cíle je třeba uvádět jednotně ve všech částech práce (abstrakt, úvod, dílčí kapitoly, závěr).
- Hlavní cíl je možné a často i nutné rozdělit na dílčí cíle (vhodné vodítko pro strukturaci práce).
- V závěru jednotlivých kapitol je třeba uvést, který dílčí cíl byl řešen a zda/jak byl naplněn.
- V závěru práce je třeba jednoznačně uvést, zda byl splněn cíl práce (Ďaďo, 2022).

### SMART cíle

- **S (Specific)**  specifické, přesně vymezené.
- **M (Measurable)**  měřitelné, číselně vyjádřené, časově určené.
- **A (Accetable)**  akceptovatelné.
- **R (Realistic)**  reálně dosáhnutelné.
- **T (Trackable)**  s časově definovaným průběhem (Ďaďo, 2022).

### Vhodná a nevhodná slovesa při formulaci cílů

### **VHODNÁ SLOVESA:**

Zjistit, konfrontovat, definovat, posoudit, vytvořit, určit, odlišit, zhodnotit, ilustrovat, dokázat, identifikovat, sumarizovat, vyzkoušet.

### **NEVHODNÉ FORMULACE:**

Cílem práce je přiblížit … naznačit … poukázat … načrtnout …

Pokusíme se … Chtěli bychom … Máme v úmyslu využít … Máme v plánu … Chtěli bychom poukázat na příčiny … (Ďaďo, 2022).

# Výstavba textu – možné přístupy

- **a) Chronologický přístup**  zachycení vývoje problematiky v časové posloupnosti.
- **b) Systematický přístup** vymezení faktorů a hledisek, které mají pro řešení daného problému podobnou váhu či důležitost.
- **c) Hierarchický přístup**  vymezení hledisek, které ovšem mají různou míru důležitosti.
- **d) Deduktivní přístup** text je založen na ověřování hypotéz. Hypotézy jsou odvozeny z výzkumných otázek.
- **e) Induktivní přístup**  cílem je na základě pozorování reality odvodit obecně platné teze (zákonitosti, teorii).
- **f) Zkoumání** kauzálních vztahů **příčina – důsledek.**
- **g) Komparativní přístup**  hledání podobností a rozdílů mezi jevy a skutečnostmi KONOMICKÁ FAKULTA TUL<br>EKONOMICKÁ FAKULTA TUL

### Metodika

- Metodika = **postup**, jak byly realizované jednotlivé procedury, vedoucí k naplnění cíle práce.
- Uvést detailní popis postupu řešení, včetně charakteristiky vstupních dat (zdroj dat, základní a výběrový soubor), harmonogramu řešení, použitých podpůrných nástrojů (SW) a metod (např. statistických).
- Pokud je řešení složitější, můžeme postup řešení znázornit např. vývojovým diagramem.

### Rešerše literatury

Vycházíme z primárních a sekundárních pramenů.

**Primární prameny** – vztahují se přímo k danému tématu, např. monografie, sborníky, odborné časopisy, závěrečné práce apod. **Tyto preferujeme.**

**Sekundární prameny** – přinášejí zkrácený výtah z primárních informací, např. encyklopedie, výkladové slovníky, lexikony, bibliografické katalogy, internet ad.

POZOR! primární prameny ≠ primární data

sekundární prameny ≠ sekundární data

### Jak na rešerši literatury? Manuálně?

- 1. Sestavíme si kostru textu a vypíšeme si **klíčová slova** (v angličtině).
- 2. Použijeme **renomované zdroje informací**, např. databáze časopisů a knih v UKN (Science Direct, ProQuest Central), link <https://knihovna.tul.cz/podpora-vedy/databaze>
- 3. Pokud možno používáme **pokročilé vyhledávání** (lze zadat druh zdroje journals, books, open access articles, full text, **peer reviewed**, jazyk zdroje, obor atd.).
- 4. Pokud obdržíme **velký počet výsledků** (závisí na kombinaci a unikátnosti klíčových slov), je třeba **redefinovat klíčová slova**, druhy zdrojů či omezit časové ohraničení.
- 5. Přečteme si **abstrakty** a texty roztřídíme na potenciálně využitelné a nepoužitelné.
- 6. Potenciálně využitelné zdroje přečteme a připravíme si výpisky hlavních myšlenek. Při tom konfrontujeme názory různých autorů.

EKONOMICKÁ FAKULTA TUL

## Umělá inteligence a rešerše literatury

- 1. AI je při zpracování literární rešerše povolena, nicméně použití AI je nezbytné uvést na vhodném místě v práci (např. v úvodu).
- 2. Doporučuje se využít profesionálních nástrojů AI, jako je např. **scite\_** který pracuje pouze s oficiálně existujícími dokumenty (DOI). Některé volně dostupné nástroje AI totiž dokáží vytvořit odborný text s fiktivními zdroji.
- 3. Přístup do scite je přes školní google účet.

### Práce se scite\_

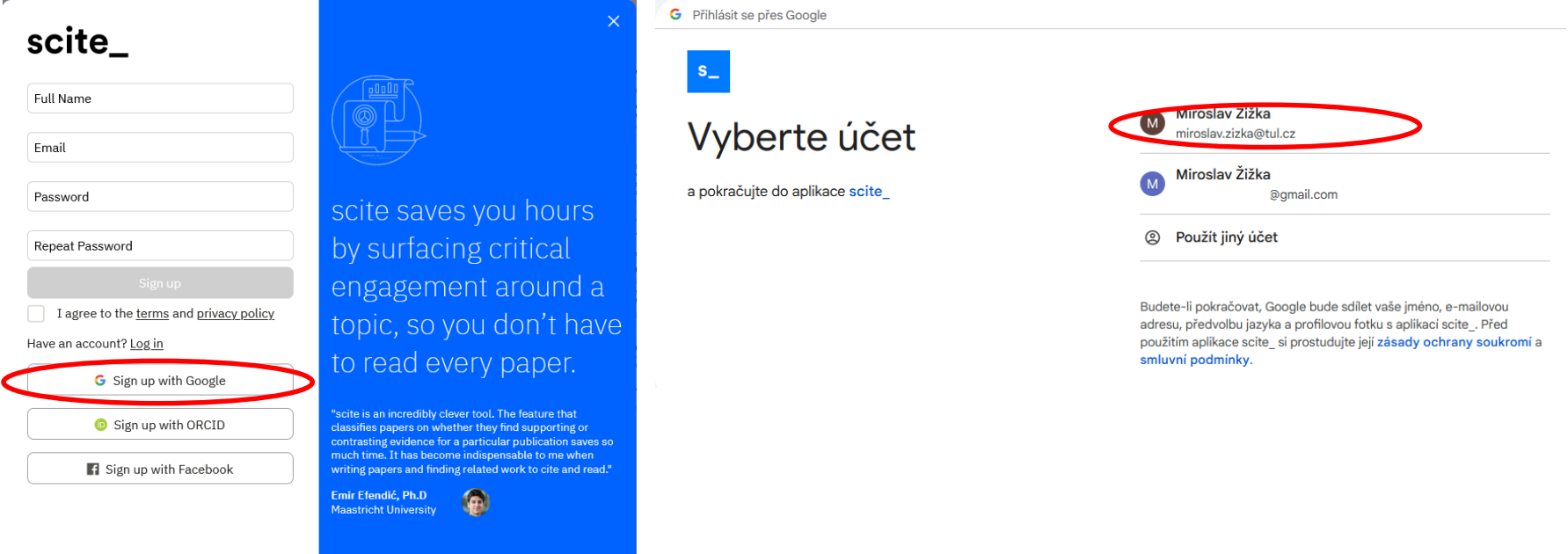

#### EKONOMICKÁ FAKULTA TUL

k

### Práce se scite\_

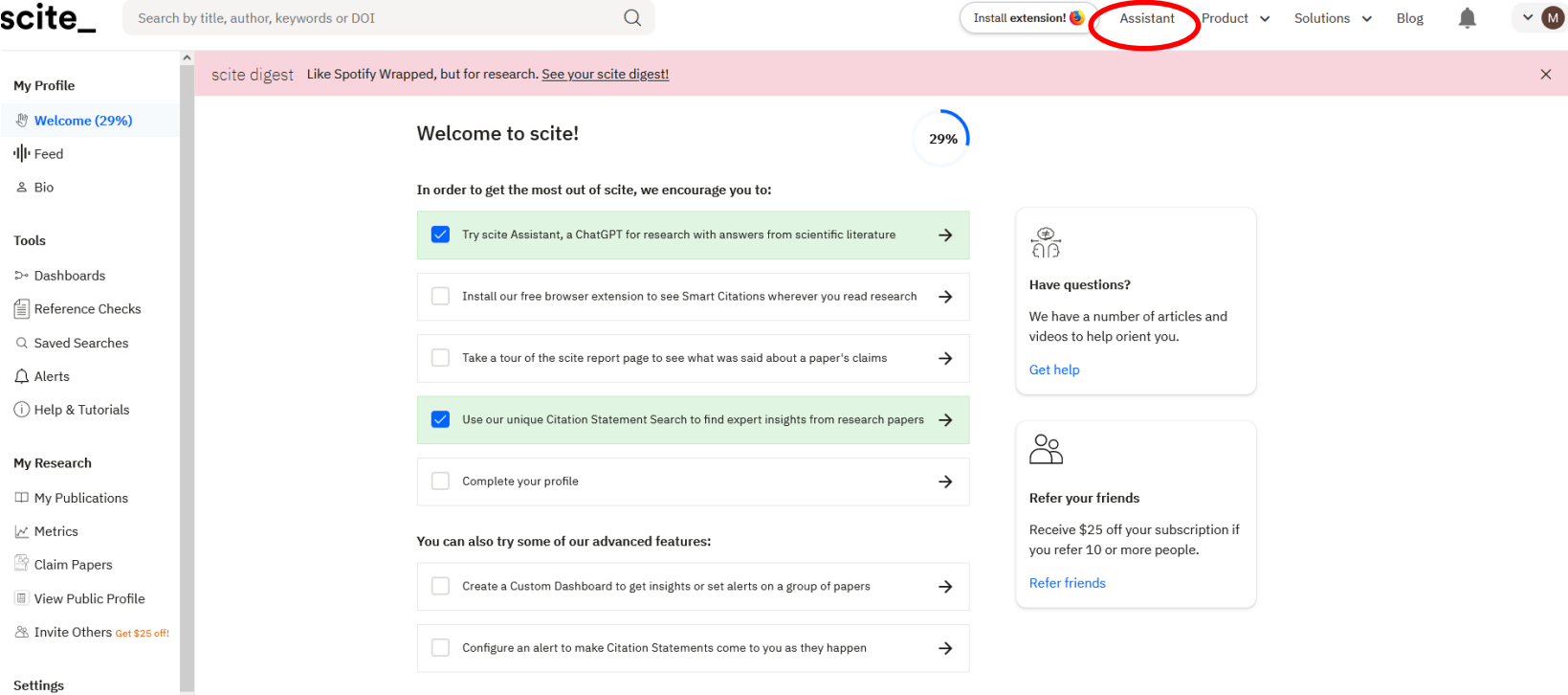

### Práce se scite\_

**Příklad:**

Vytváříme rešerši zabývající se pojistnými zásobami v podniku.

Zadáme proto například dotaz (nutno v angličtině):

1. What are the functions of the safety stock?

2. What factors affect the size of the safety stock?

atd.

### Práce se scite\_

What are the functions of the safety stock? **Export References** 

#### Položený dotaz

Custom Assistant Settings are being used for this session. w Settings

What are the functions of the safety stock?

Safety stock is a critical component in inventory management, serving as a buffer against uncertainties in both supply and demand (Tang et al.,  $2022$ ). It is widely acknowledged that maintaining safety Ó stock is essential for achieving appropriate service levels and preventing stock-outs, ultimately leading Φ

- to increased customer satisfaction and retention (Nenni & Schiraldi, 2013). The primary function of
- $\Box$  safety stock is to bridge the variability gap between demand and supply, ensuring that businesses can

C meet customer needs even under uncertain conditions (Shen et al., 2003). This buffer stock is particularly crucial in situations where demand is unpredictable or lead times fluctuate (Goncalves et al., 2021). By holding safety stock, organizations can mitigate the risks associated with supply chain disruptions and fluctuations in customer demand, ultimately enhancing their overall operational resilience and performance (Anjani & Nizar, 2021).

One of the key functions of safety stock is to provide a cushion against demand variability, ensuring that businesses can fulfill customer orders even during unexpected spikes in demand (Thevenin et al., 2021). Safety stock levels are typically calculated based on factors such as service level requirements. lead times, demand volatility, order policies, component commonality, and holding costs (Anjani & Nizar, 2021). By taking these factors into account, organizations can determine the optimal level of safety stock to maintain, striking a balance between ensuring high service levels and minimizing holding costs (Anjani & Nizar, 2021). Additionally, safety stock serves as a strategic tool for managing inventory in supply chains with nonstationary demand, allowing businesses to adapt to changing market conditions and customer preferences (Neale & Willems, 2009).

Moreover, safety stock is essential for preventing stockouts and ensuring continuity in operations, especially in industries where disruptions can have significant consequences (Nenni & Schiraldi, 2013). By strategically managing safety stock levels, businesses can reduce the risk of running out of inventory and maintain a reliable supply of products to meet customer demand (Nenni & Schiraldi, 2013). Safety stock also plays a critical role in production planning, particularly in scenarios with loaddependent lead times, where fluctuations in lead times can impact inventory levels and production

Ask a question... (type '/' for menu)

 $\times$ 

 $\overline{\mathcal{A}}$ 

 $\triangleright$ 

Text vytvořený AI Detail použitých zdrojů

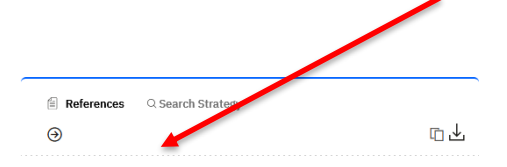

"...Safety stock is an important topic in inventory management [1, 2], and its main role is to meet the uncertainty of supply and demand....">>

Section: Introduction

Substation Equipment Spare Parts' Inventory Prediction Model Based on **Remaining Useful Life** Bing Tang<sup>1</sup>, Zhenguo Ma<sup>2</sup>, Keqi Zhang Mathematical Problems in Engineering

 $\boxed{\blacksquare 1 \vert \heartsuit 0 \vert \heartsuit 0 \vert \heartsuit 0}$ 

View full text Add to dashboard Cite

"...Specifically, as a means of avoiding stock-outs, the important role of safety stocks is well-known for achieving customer satisfaction and retention....">>

Section: Introduction

Validating Virtual Safety Stock Effectiveness through Simulation Maria Elena Nenni<sup>1</sup>, Massimiliano M. Schiraldi<sup>2</sup> 2013 International Journal of Engineering Business Management

View full text Add to dashboard Cite

"...Due to this variability, some amount of safety stock must be maintained to achieve suitable service levels....">>

Section: Abstract

#### A Joint Location-Inventory Model

Zuo-Jun Max Shen<sup>1</sup>, Collette R. Coullard<sup>2</sup>, Mark S. Daskin<sup>3</sup> 2003 **Transportation Science** 

 $\Box$  559 | ⊙ 9 | ⊙ 393 | ⊙ 0

View full text Add to dashboard Cite

#### Export referencí

### Práce se scite

 $\bigcirc$  What are the functions of the safety stock? What factors affect the size of the safety stock? **Export References** 

 $\rightarrow$ 

 $\sqrt{a}$ 

ණි

 $\odot$ 

### Můžeme pokračovat v kladení dalších dotazů

Odpověď na druhý dotaz

→ What factors affect the size of the safety stock?

C)

The size of safety stock is in the nced by various factors that play a crucial role in determining the optimal level of buffer invertory needed to mitigate uncertainties in supply and demand. One of the ů key factors affecting the size of safety stock is the service level required by the organization (Anjani & Nizar, 2021). The desired service level directly impacts the amount of safety stock a company needs to maintain to meet distomer demand and prevent stockouts. A higher service level requirement  $\widetilde{C}$  typically necessitates a larger safety stock to ensure a higher probability of fulfilling customer orders on time and main aining customer satisfaction (Aniani & Nizar, 2021).

Lead time is a other critical factor that influences the size of safety stock (Aniani & Nizar, 2021). Longer lead times increase the exposure to demand variability and supply chain disruptions, necessitating a larger safety stock to cover the extended time between placing an order and receiving it. Organizations with longer lead times often need to hold more safety stock to compensate for the increased uncertainty associated with delays in procurement and production processes (Anjani & Nizar, 2021). Additionally, demand volatility plays a significant role in determining the size of safety stock (Anjani & Nizar, 2021). Higher demand variability requires a larger buffer stock to absorb fluctuations in customer orders and prevent stockouts during peak demand periods.

The order policy adopted by a company also affects the size of safety stock (Anjani & Nizar, 2021). Different order policies, such as fixed-order quantity or fixed-time period ordering, can impact the level of safety stock required to maintain desired service levels. For instance, a company using a fixedorder quantity policy may need to hold more safety stock to account for variations in demand between order cycles, compared to a fixed-time period ordering policy where orders are placed at regular intervals regardless of demand fluctuations (Anjani & Nizar, 2021). Moreover, component commonality, which refers to the degree of overlap in components across different products, can influence the size of safety stock (Anjani & Nizar, 2021). Higher component commonality can lead to economies of scale in inventory management, potentially reducing the overall safety stock needed to support multiple products sharing common components.

Holding costs associated with maintaining inventory also play a significant role in determining the size of safety stock (Anjani & Nizar, 2021). Higher holding costs incentivize organizations to minimize their

 $\rightarrow$  Ask a question... (type '/' for menu)

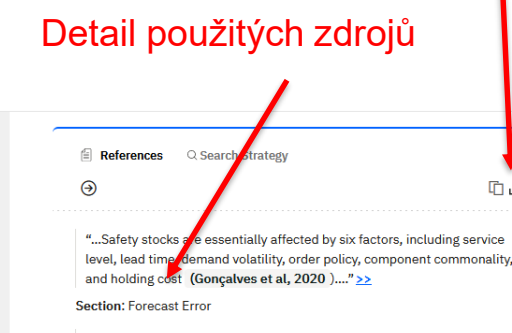

"...Safety stocks are essentially affected by six factors, including service ind volatility, order policy, component commonality, and notative cost, raphcalves et al. 2020 [....">>

**Section: Eorecast Error** 

 $\mathbb Z$ 

G  $\geqslant$  **Inventory management and cost efficiency** Andan Anjani<sup>1</sup>, Adirizal Nizar<sup>2</sup> 2021 **IJRBS** 

View full text Add to dashboard Cite

### Možnosti nastavení scite\_

#### **Assistant Settings**

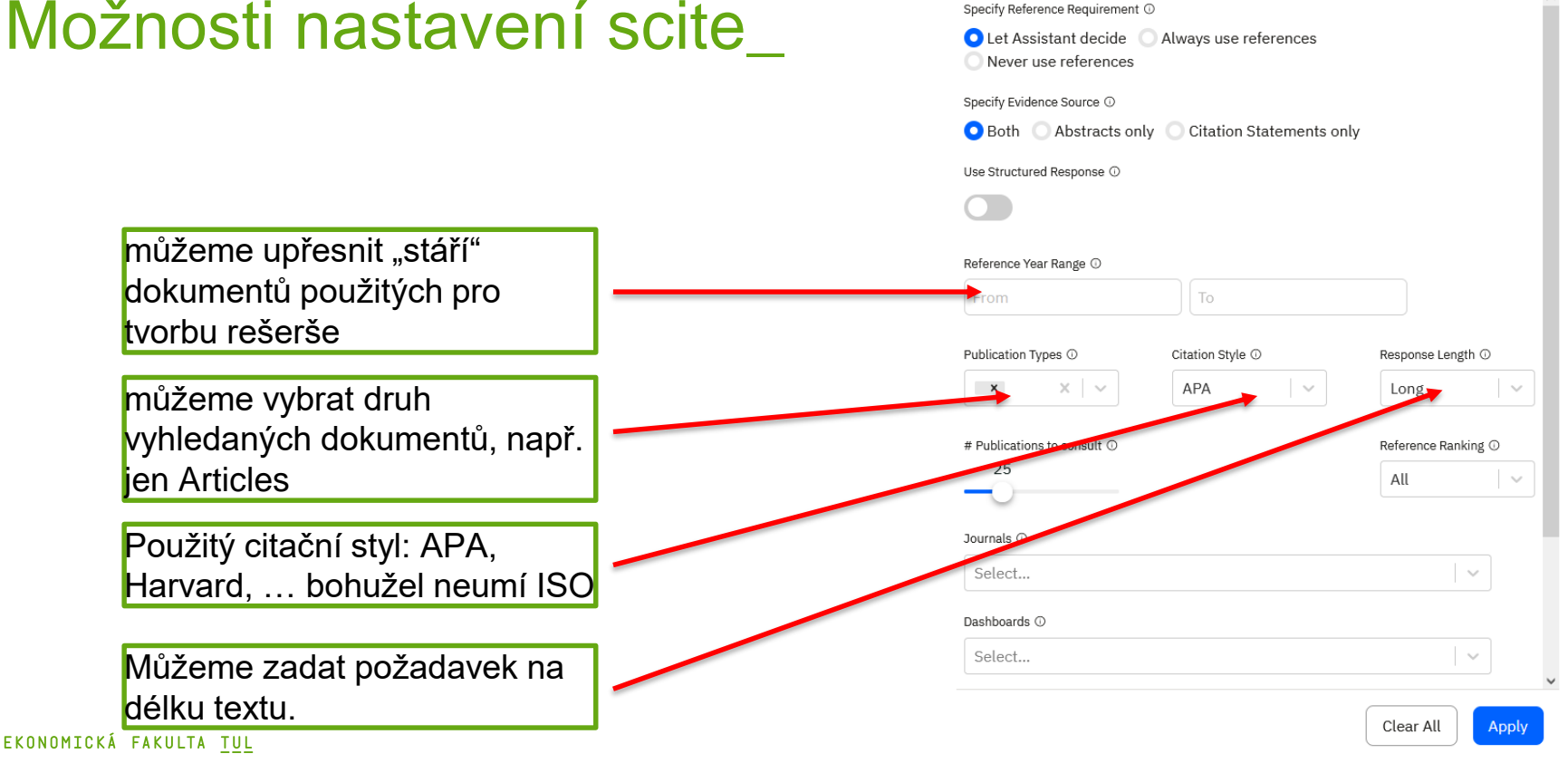

## Co dál s textem vytvořeným pomocí AI?

- Text musíme projít, "učesat" a přeložit do češtiny.
- S překladem nám rovněž může pomoci AI, např. deepl.com, musíme ovšem ověřit správnost použité odborné terminologie.
- Scite nám rovněž vygeneruje seznam použité literatury podle zvoleného stylu. Neumí však styl ISO 690. Použité zdroje můžeme vložit do Zotera buď jednotlivě, manuálně přes DOI nebo si je hromadně vyexportujeme ve formátu BibTeX. Soubor s příponou .bib poté naimportujeme do Zotera, ve kterém si připravíme reference ve stylu TUL ISO-690:2022:AD.

# Důvěryhodnost zdrojů na internetu

- Internetové zdroje jsou oblíbené zvláště mezi studenty.
- Mohou být však zároveň problematickým zdrojem, zejména pokud použijeme jen prosté vyhledávání.
- Preferujeme proto elektronické časopisy v renomovaných databázích, které jsou [uvedeny např. na webu univerzitní knihovny: https://knihovna.tul.cz/podpora](https://knihovna.tul.cz/podpora-vedy/databaze)vedy/databaze
- Pro ekonomy a informatiky lze doporučit ScienceDirect, Taylor & Francis, nebo Scite.
- Internet může být paradoxně zdrojem stresu (nadměrný počet nalezených výsledků).

### Sběr dat

● Následuje zásadně až po provedené rešerši literatury.

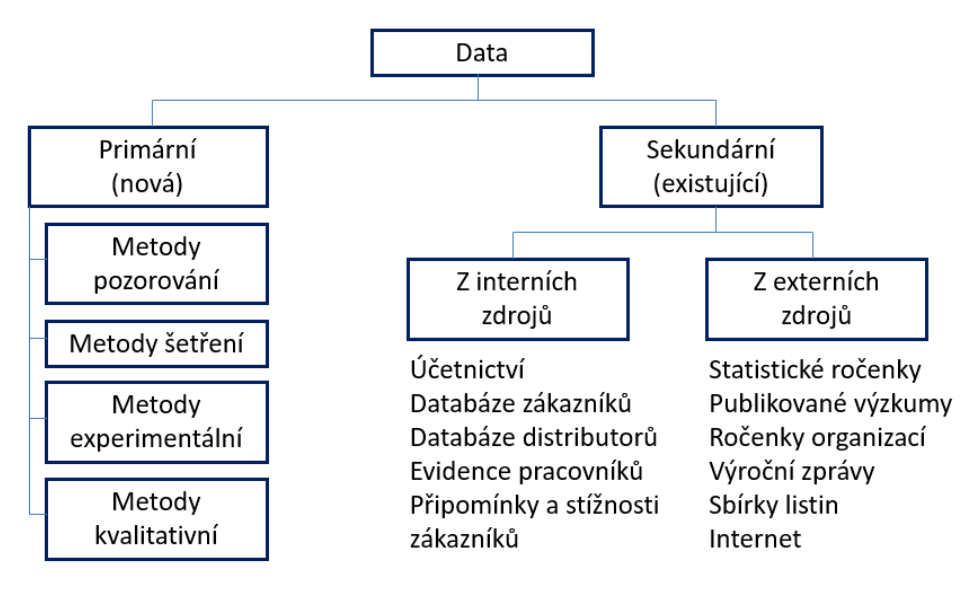

### Obecné zásady psaní odborného textu

- Popisný, výkladový a úvahový slohový postup.
- Užívají se **těsná spojení**  přívlastek s podstatným jménem, přechodníkové vazby, trpný rod (např. je doprovázen).
- Vztažné věty se nahrazují přídavnými a podstatnými jmény slovesnými (např. vzniklý, vyjadřující…).
- Používají se **druhotné předložky**, např. v důsledku (místo protože), za účelem (místo aby)…
- Jádro výpovědi je na konci oznamovací věty.

### Obecné zásady psaní odborného textu

- Věty a souvětí bývají složitější, často obsahují **vsuvky** pro zpřesnění, závorky, poznámky pod čarou nebo za textem.
- Většinou **se nepoužívá 1. osoba jednotného čísla, tzv. ich-forma.**
- Převládá **neosobní vyjadřování** např. má se za to, je věnována pozornost, lze předpokládat, lze konstatovat, …
- Text obsahuje **citace** a bibliografické údaje.

### Přímá vs. nepřímá citace

- **Přímá citace**  přesná kopie originálu, včetně interpunkce a **v originálním jazyce**, uvádí se v uvozovkách (text zpravidla kurzívou), za nimi následuje odkaz na zdroj. V přímé citaci nejsou přípustné **žádné úpravy!** Pokud autor chce něco dodat nebo i jen zvýraznit, musí uvést vsuvku, že jde o poznámku autora. U cizojazyčných textů by měl autor uvést překlad (za cizojazyčným textem). Množství přímých citací by nemělo překročit 5 % – 10 % rozsahu textu.
- **Nepřímá citace**  převyprávění cizí myšlenky vlastními slovy, parafráze textu. Přesto **musí být uveden zdroj** dle bibliografických zásad.

### Příklad

**PŘÍMÁ CITACE:** Fárek a Foltýn (2009, s. 14) v závěru své práce uvádějí: "Na základě posouzení dosavadního vývoje a trendů ve spotřebě i produkci ropy je realistické očekávat scénář určité cenové stabilizace.

**NEPŘÍMÁ CITACE:** Fárek a Foltýn (2009) očekávají na základě hodnocení dosavadního vývoje spotřeby a produkce ropy, že cena této suroviny bude do značné míry stabilní.

# Časté chyby při citování

- **Necitování děl,** ze kterých autor čerpal **plagiátorství!**
- **Citování děl, které autor nepoužil** za účelem zvýšení množství použité literatury. Každý titul musí být v textu citován!
- **Autocitace** citace vlastních děl, které nesouvisejí s tématem práce. Pokud ale autor rozšiřuje své existující dílo (např. BP), je nutné ho citovat!
- **Nepřesné, chybné a neúplné citace** znemožňující identifikaci citovaného díla (VUT, 2007).

### Sekundární citace

- Jedná se o citování převzatého zdroje z jiného než originálního díla.
- Sekundární citace **se nedoporučují**.
- Vždy bychom se měli snažit **dohledat originální zdroj**.
- Pokud ve výjimečných případech není možné použít originální zdroj, musí být patrné, že se jedná o sekundární citaci.
- V **seznamu literatury se uvádí pouze sekundární zdroj**.

**PRIKLAD:** První model analýzy obalu dat formulovali v roce 1978 Charnes, Cooper a Rhodes a podle počátečních písmem jejich jmen je tento model označován jako tzv. CCR model (Charnes, Cooper a Rhodes, 1978 cit. podle Dlouhý, Jablonský a Zýková, 2018). EKONOMICKÁ FAKULTA TUL

### Jak si zjednodušit citování?

- Pro správu citací a jejich vkládání do textu se doporučuje využít některého z citačních manažerů (např. [Zotero,](https://www.zotero.org/) [Citace PRO](https://www.citacepro.com/)).
- Pro Zotero jsou k dispozici nové citační styly, odkaz: <https://github.com/zizienova/zoteroTUL2022/releases/tag/v1.05> Stačí kliknout na příslušný soubor CSL, tím se soubor stáhne do počítače. Pak na stažený soubor kliknout dvakrát a tím se nainstaluje do Zotera. V Zoteru pak vybrat styl **TUL ISO-690:2022:AD.**
- Citační manažeři umožňují vytvářet bibliografické reference podle zvoleného stylu, automatizovat práci s citacemi, vkládat prostřednictvím doplňku citace do textu, přeformátovat citace při změně citačního stylu, vytvořit seznam použité literatury, sdílet zdroje s kolegy, ad.

### Umístění citací v textu

- V textu musí být patrné, kde **začíná** a kde **končí** citovaný text.
- Prosté reference na konci odstavců jsou nevhodné.
- Citaci je vhodné uvodit: Jak uvádí Novák (2022) ...; Jak vyplývá ze studie Nováka a Novotného (2021) ...; Naproti tomu Nová (2023) uvádí ...; Naproti tomu Novák a Novotný (2020) konstatují ...; Novák a Novotný (2019) se domnívají ...; Z výsledků výzkumu Nováka (2015) vyplývá, že ...

## Citování umělé inteligence v závěrečné práci

- Využití umělé inteligence při psaní práce **není zakázáno**, plnou **odpovědnost nese student**.
- Umělá inteligence není považována za autora, jako taková se necituje. Student však **musí použití umělé inteligence v práci uvést**, doporučuje se v úvodu nebo v metodické části.
- Umělá inteligence může poskytnout **zavádějící** nebo i zcela **chybné formulace**.

### Závěr práce

- Důležitá součást vysokoškolské kvalifikační práce.
- Doporučený rozsah je 1,5 až 2,5 strany.
- Obsahuje **celkové zhodnocení práce** a stručnou rekapitulaci:
	- Co bylo předmětem práce.
	- Výsledky a závěry z provedených analýz.
	- Přínosy řešení a doporučení pro praxi (teorii).
- V závěru by také měly být uvedeny **limity řešení**, pokud existují.
- Může obsahovat návrhy na další výzkum v dané oblasti (Ďaďo, 2022).

### Seznam použité literatury

- Bibliografické záznamy musí odpovídat normě ČSN ISO 690:2022 (nové vydání z konce roku 2022).
- Seznam použité literatury by měl být rozdělen na dvě části:
- **Citace** zde jsou uvedeny všechny přímo a nepřímo citované dokumenty, na které se odkazuje text práce.
- **Bibliografie** zde se uvádí ostatní doplňující dokumenty a literatura.

## Přílohy

V přílohách uvádíme ostatní doplňující informace, které by v hlavním textu působily rušivě a nejsou nutné pro pochopení hlavního textu.

**Stránkování příloh navazuje** na hlavní text. Každá příloha musí začínat **na nové stránce**.

Přílohy se označují **velkými písmeny**, musí obsahovat slovo "Příloha", např. Příloha A, Příloha B, Příloha C atd.

Pokud se příloha člení na **oddíly**, musí se tyto značit písmenem přílohy, např. Kap. A2.

Podobně se označují tabulky a obrázky, např. Tab. A1, Tab. A2, Obr. B3, Obr. C6 atd.
## Citace a bibliografické reference

#### Metody citování literatury

**JAK** uvádět citaci v textu?

**JAK** uvádět zdroj v seznamu literatury?

- **Pomocí jména a data (tzv. harvardský styl)**  od akademického roku 2017/18 styl používaný na EF TUL.
- Citování pomocí průběžných poznámek.
- Citování pomocí číselných odkazů.

#### Citování pomocí harvardského systému

V textu dokumentu se do kulaté závorky uvede **jméno autora**, což nemusí být jen fyzická osoba, ale i např. firma (pokud výjimečně není známo, používá se zkratka "Anon".) a dále **rok vydání** a v případě přímé citace rovněž stránkování.

U dokumentů **s více než dvěma autory** se **v textu práce** uvádí pouze příjmení prvního autora a dodatek "et al.". Výjimkou je situace, kdy je použití třetího ad. autora účelné pro odlišení citace od jiného zdroje. Pokud má několik dokumentů shodného tvůrce a rok vydání, rozlišují se pomocí malých písmen (a, b, c, d …).

Pokud se odkazujeme na několik tvůrců, citace oddělujeme středníkem, např. (Novák a Novotný, 2021; Žižka, 2022).

Bibliografické údaje jsou v závěrečném seznamu uspořádány abecedně podle příjmení autora a na druhé úrovni podle roku vydání, případně s malými písmeny abecedy. EKONOMICKÁ FAKULTA TUL

#### Příklad

#### **Text s citací:**

Jak uvádí Fárek a Foltýn (2009, s. 8), *"detailnější pozornost si zasluhují zejména růstová a finanční rizika."*

Existuje názor, že cena ropy bude stabilní (Fárek a Foltýn 2009). Ovšem jak uvádí Černoch (2007) ropa není pouze hospodářskou surovinou…

#### **Seznam bibliografických záznamů:**

ČERNOCH, Filip, 2007. Ropná zbraň: strašák nebo reálná hrozba? *Mezinárodní vztahy*, roč. 42, č. 3, s. 5–30. ISSN 0323-1844.

FÁREK, Jiří a Jaroslav FOLTÝN, 2009. Ceny ropy: tendence, problémy, perspektivy. *E+M Ekonomie a Management,* roč. 12, č. 4, s. 5–16. ISSN 1212-3609.

#### EKONOMICKÁ FAKULTA TUL

### Strukturování bibliografických záznamů

#### **Základním dokumentem je norma:**

ÚŘAD PRO TECHNICKOU NORMALIZACI, METROLOGII A STÁTNÍ ZKUŠEBNICTVÍ (ÚNMZ). ČSN ISO 690:2022, *Informace a dokumentace – Pravidla pro bibliografické odkazy a citace informačních zdrojů*. 2022.

Uvedená norma obsahuje povinné a nepovinné údaje.

Oproti předchozímu vydání z roku 2011 došlo k několika změnám.

#### Přehled hlavních změn v nové normě ISO 690:2022

- Prvních pět autorů se v referenci uvádí vždy.
- Pokud internetový odkaz vede přímo k článku, zvýrazní se kurzívou. (U tištěných dokumentů se nemění – kurzívou se nadále zvýrazňuje název časopisu).
- U časopisů lze používat zkrácené názvy, doplněné o ISSN.
- Trvalé **identifikátory** (typicky DOI), musí být uvedeny **ve formě odkazů**.
- Stránky se uvádí v jazyce, ve kterém je dokument psán (tedy i u časopisu v angličtině používáme v českém textu pro stránky zkratku "s.", v anglickém textu zkratku "pp.").
- Norma již **nepřipouští zkrácené psaní** ročníků a čísel typu 53(6): 23-38.
- Druh dokumentu (Online) se uvádí za názvem, ale nedává se do hranatých závorek.
- Datum citace se nově píše až za odkazem a je uvozeno celým slovem "citováno".

Zdroj: FIRSTOVÁ, Zdeňka. Citační norma ČSN ISO 690:2022 – Bibliografické citace. Nejdůležitější změny, které přináší ISO 690:2022. Online. 2023. In: Univerzitní knihovna Západočeské univerzity v Plzni. Dostupné z: https://citace.zcu.cz/zmeny2022.html. [citováno 2023-05-22].

#### EKONOMICKÁ FAKULTA TUL

#### Vzory bibliografických záznamů

Nová příručka ZIZIENOVÁ, Marta; VRABCOVÁ, Pavla; KOPRNICKÝ, Jan; BĚHÁLEK, Luboš a UKN. *Metodika citování*. Technická univerzita v Liberci, 2023-04-26T11:03:29Z. Dostupné také z: <https://dspace.tul.cz/handle/15240/169179>.

**Poznámka:** Vzhledem k použití harvardského stylu v textu závěrečných prací jsou následující vzory referencí oproti příručce upraveny tak, aby rok vydání následoval hned za tvůrci dokumentů.

Vzhledem ke složitosti uvedeného stylu silně doporučuji použít citační manažer [Zotero](https://www.zotero.org/)  s nainstalovaným stylem **TUL ISO-690:2022:AD.**

#### Odborná kniha (monografie)

PŘÍJMENÍ, Jméno, ROK. *Název: podnázev*. Vydání. Edice, číslo v edici. Místo: Vydavatel. Identifikátor dokumentu. Přístup.

PAVELKOVÁ, Drahomíra et al., 2009. *Klastry a jejich vliv na výkonnost firem.* Praha: GRADA Publishing. ISBN 978-80-247-2689-2.

(číslo prvního vydání se neuvádí; v knize je uvedena pouze první autorka a kol., uvede se tedy pouze hlavní autorka a zkratka "a kol." se nahradí zkratkou "et al.")

CHASE, Richard B. a Nicholas J. AQUILANO, 1995. *Production and Operations* Management: Manufacturing Services. 7<sup>th</sup> ed. Chicago: IRWIN. ISBN 0-256-14023-5. (monografie s méně než pěti autory – uvádějí se všechna jména. Jméno prvního autora se uvádí inverzně a jméno posledního tvůrce je odděleno spojkou "a"; vydání se uvádí v jazyce zdroje) EKONOMICKÁ FAKULTA TUL

#### Odborná kniha (monografie) – další příklady

JÁČ, Ivan; Petra RYDVALOVÁ a Miroslav ŽIŽKA, 2005. *Inovace v malém a středním podnikání.* Brno: Computer Press. ISBN 80-251-0853-8.

KOCOUREK, Aleš (ed.), 2009. *Proceedings of the 9th International Conference Liberec Economic Forum 2009*. Liberec: Technical University of Liberec. ISBN 978-80-7372-523-5. (sborník jako celek s editorem)

ŠUBRT, Tomáš; Jan BARTOŠKA; Helena BROŽOVÁ; Ludmila DÖRNEOVÁ, Milan HOUŠKA et al., 2019. *Ekonomicko-statistické metody.* 3., upravené a rozšířené vyd. Plzeň: Vydavatelství a nakladatelství Aleš Čeněk. ISBN 978-80-7380-762-7. (kniha se šesti a více autory)

#### Odborná kniha (monografie) – další příklady

ÚŘAD VLÁDY ČR, 2009. *Analýza stavu výzkumu, vývoje a inovací v České republice a jejich srovnání se zahraničím v roce 2009.* PDF; online. Praha: Úřad vlády ČR. ISBN 978-80-7440-005-6. Dostupné z: http://www.vyzkum.cz/storage/att/6638B5A9A8C5259EE7F8BB2BF4CC6E2C/Analyza\_200

9.pdf

(elektronická kniha s korporátním autorem)

#### Kapitola v knize

Tvůrci kapitoly, ROK. Název: podnázev kapitoly. In: Tvůrci knihy. *Název: podnázev knihy*, rozsah stran. Vydání. Edice, číslo v edici. Místo: Vydavatel. Identifikátor dokumentu. Přístup.

SKÁLA, Marek a Petra RYDVALOVÁ, 2021. Evolving Insight of Localization Theories into Cluster Existence. In: ZIZKA Miroslav a Petra RYDVALOVÁ (ed.). *Innovation and Performance Drivers of Business Clusters: An Empirical Study*, s. 7–24. Science, Technology and Innovation Studies. Cham: Springer, 2021. ISBN 978-3-030-79906-9, ISSN 2570-1509.

(kapitola v tištěné knize s editory a názvem edice)

#### Příspěvek ve sborníku z konference

Tvůrci příspěvku, ROK. Název: podnázev příspěvku. In: Tvůrci sborníku (ed.). *Název: podnázev sborníku*, rozsah stran. Vydání. Edice, číslo v edici. Místo: Vydavatel. Identifikátor dokumentu. Přístup.

ŠTICHHAUEROVÁ, Eva a Miroslav ŽIŽKA, 2020. A Comparison of the Trends in the Factors of Financial Performance of Companies in Czech Clusters. In: NÁLEPOVÁ, Veronika a Natalie UHROVÁ (ed.). *Proceedings of the International Scientific Conference ECONOMIC AND SOCIAL POLICY,* s. 424–442. Ostrava: Vysoká škola PRIGO. ISBN 978-80-87291-27-6.

## Článek v časopisu

PŘÍJMENÍ, Jméno, ROK. Název článku: podnázev článku. *Název časopisu: podnázev časopisu*, ročník, číslo časopisu, rozsah stran. Identifikátor dokumentu. Přístup.

KRAFTOVÁ, Ivana a Jiří KRAFT, 2009. Povzbudivý růst ekonomiky regionů: cílená regulace versus tržní autoregulace? *Politická ekonomie*, roč. 57, č. 6, s. 769–791. ISSN 0032-3233.

KRAFTOVÁ, Ivana a Jiří KRAFT, 2009. Povzbudivý růst ekonomiky regionů: cílená regulace versus tržní autoregulace? *Politická ekonomie,* **57**(6): 769-791. ISSN 0032-3233. (zkrácený zápis již nové vydání normy neumožňuje)

EKONOMICKÁ FAKULTA TUL

### Článek v časopisu – další příklady

ZIZKA, Miroslav, 2005. The Analytic Approach vs. the Simulation Approach to Determining Safety Stock. *Problems and Perspectives in Management*, vol. 2, no. 3, s. 119–127. ISSN 1727-7051.

(článek v zahraničním časopisu, ročník a číslo se zapisují v originálním jazyce, zkratka pro stránky v jazyce závěrečné práce)

BAUEROVÁ, Radka; Hana, STARZYCZNÁ a Šárka ZAPLETALOVÁ, 2023. Who Are Online Grocery Shoppers? *E+M Ekonomie a Management*, roč. 26, č. 1, s. 186–205. ISSN 1212-3609. Dostupné z:<https://doi.org/10.15240/tul/001/2023-1-011> (je-li i v tištěné verzi článku uvedené DOI, uvádí se do citace tištěného článku v podobě hyperlinku)

#### Kvalifikační práce

PŘÍJMENÍ, Jméno, ROK. *Název práce*. Druh kvalifikační práce. Místo obhájení: Název vysoké školy, Název fakulty. Místo: Název knihovny, signatura.

RAHMANOVÁ, Šárka, 2007. Faktory konkurenceschopnosti českých retailingových firem. Disertační práce (Ph.D.). Liberec: Technická univerzita v Liberci, Hospodářská fakulta. Místo: Univerzitní knihovna Technické univerzity v Liberci, signatura U 533 H. (nepublikovaná disertační práce, signaturu zjistíme v katalogu knihovny)

#### Tištěný zákon

STÁT, ROK. Číslo a název zákona. In: Název sbírky zákonů, částka, rozsah stran. DOI nebo ISBN nebo ISSN. Přístup.

ČESKO, 2009. Zákon č. 107 ze dne 26. března 2009 o státním dluhopisovém programu na poskytnutí finanční pomoci vládě Lotyšské republiky na řešení stabilizace ekonomiky v letech 2009 a 2010. In: Sbírka zákonů České republiky, částka 33, s. 1238. ISSN 1211-1244. Dostupné také z: [http://www.mvcr.cz/soubor/sb033-09-pdf.aspx.](http://www.mvcr.cz/soubor/sb033-09-pdf.aspx)

#### Tištěná norma

STANDARDIZAČNÍ ORGANIZACE, ROK. Označení normy, *Název normy*. Vydání. Poznámky.

ÚŘAD PRO TECHNICKOU NORMALIZACI, METROLOGII A STÁTNÍ ZKUŠEBNICTVÍ (ÚNMZ), 2022. ČSN ISO 690:2022, Informace a dokumentace — Pravidla pro bibliografické odkazy a citace informačních zdrojů.

#### Elektronická kniha

Tvůrci, ROK. *Název: podnázev*. Formát; typ nosiče. Vydání. Edice, číslo v edici. Místo: Vydavatel, datum vydání, datum aktualizace. Identifikátor dokumentu. Dostupnost. Přístup.

ZIZKA, Miroslav a Petra RYDVALOVÁ (ed.), 2021. Innovation and Performance Drivers of Business Clusters: An Empirical Study. PDF; online. Science, Technology and Innovation Studies. Cham: Springer, 31. 10. 2021. ISBN 978-3-030-79907-6, ISSN 2570-1517. Dostupné z: <https://doi.org/10.1007/978-3-030-79907-6>. (pozor, e-book má jiné ISBN než tištěná kniha)

ČESKÝ STATISTICKÝ ÚŘAD, 2022. Statistická ročenka České republiky – 2022. PDF; online. Praha: Český statistický úřad, 28. 11. 2022. ISBN 978-80-250-3282-4. Dostupné z: [https://www.czso.cz/csu/czso/statisticka-rocenka-ceske-republiky-2022.](https://www.czso.cz/csu/czso/statisticka-rocenka-ceske-republiky-2022)

EKONOMICKÁ FAKULTA TUL

#### Kapitola v elektronické knize (sborníku)

Tvůrci kapitoly, ROK. Název kapitoly: podnázev kapitoly. Formát; typ nosiče. In: Tvůrci knihy. *Název knihy: podnázev knihy*, rozsah stran. Vydání. Edice, číslo v edici. Místo: Vydavatel, datum vydání, datum aktualizace. Identifikátor dokumentu. Dostupnost. Přístup.

BALCO, Peter; Peter BAJZÍK a Michal GALLO, 2021. The Success of SMART City Projects in Regions leads through SMART Univesities. PDF; online. In: ANTLOVÁ, Klára a Tereza SEMERÁDOVÁ (ed.). *Proceedings of the 15th International Conference Liberec Economics Forum 2021,* s. 13–20. Liberec: Technical University of Liberec, 13. 9. 2021. [ISBN 978-80-7494-578-6. Dostupné z: https://drive.google.com/file/d/1FNzI](https://drive.google.com/file/d/1FNzI-s_EVrS3jV5zH6gK-9ibEuqMudUs/view)s EVrS3jV5zH6gK-9ibEugMudUs/view.

#### Elektronický článek

Autoři článku, ROK. Název článku: podnázev článku. Formát; typ nosiče. *Název časopisu: podnázev časopisu*, ročník, číslo časopisu, rozsah stran. Identifikátor dokumentu. Dostupnost. Přístup.

KOČANOVÁ, Denisa; Viliam KOVÁČ; Vitaliy SERZHANOV a Ján BULECA, 2023. Differences and Similarities in Patterns of Ageing Society in the European Union. Online. *E+M Ekonomie a Management,* roč. 26, č. 1, s. 45–64. ISSN 2336-5064. Dostupné z: [https://doi.org/10.15240/tul/001/2023-1-003.](https://doi.org/10.15240/tul/001/2023-1-003)

(ISSN elektronické verze je jiné než u tištěné verze)

#### Webová stránka

Autoři webové stránky, ROK. Název webové stránky. Formát; typ nosiče. Vydání a verze. Datum aktualizace či vydání. In: *Název webu*. Identifikátor. Archivní umístění. Datum a čas archivace. Pokud archivovaná verze není k dispozici, pak Dostupnost. [Datum citování].

TECHNICKÁ UNIVERZITA V LIBERCI, 2023. *O časopise – Odborné zaměření.* Online. © 2023. In: *E+M Ekonomie a Management, E&M Economics and Management.* Dostupné z: <https://www.ekonomie-management.cz/odborne-zamereni/>. [citováno 2023-05-23].

FIRSTOVÁ, Zdeňka, 2023. Citační norma ČSN ISO 690:2022 - Bibliografické citace. Nejdůležitější změny, které přináší ISO 690:2022. Online. 2023. In: Univerzitní knihovna Západočeské univerzity v Plzni. Dostupné z: https://citace.zcu.cz/zmeny2022.html. [citováno 2023-05-22].

EKONOMICKÁ FAKULTA TUL

# Zásady typografie

- **Interpunkční znaménka** píšeme za slovo bez mezery a za nimi následuje mezera.
- Za nadpisem se tečka nepíše.
- **Dvojtečka, středník, otazník, vykřičník**  píší se přímo za text, bez mezery! Za znaménkem se naopak mezera píše.
- Uvozovky první vždy dole, druhé nahoře. "Takto je to správně." "Takto to správně není". "Také špatně".
- **Závorky** píší se těsně ke slovu (mezery se píší vně závorek). Preferují se oblé závorky (), lomené závorky // se nedoporučují používat, hranaté závorky [] se používají v případě citací. ( nesprávně ), (správně).

- **Spojovník** používá se k dělení nebo spojování slov, nalezneme ho na klávesnici. Např. česko-německý slovník, bude-li. Píše se bez mezer.
- **Pomlčka** odděluje od sebe části textu, je vždy oddělena mezerami, nenalezneme ji na klávesnici. Je třeba použít klávesovou zkratku ALT+0150 (–) nebo ALT+0151 (—). Zásoby lze rozdělit na dvě hlavní skupiny – nakupované a vlastní výroby.
- **Trojtečka (výpustek)** označuje vynechaný text nebo naznačuje neúplnost nějakého výčtu. Vkládá se jako speciální znak pomocí ALT+0133, při náhradě výčtu se píše s mezerou, v ostatních případech bez mezery.

Mezi skladovaný materiál patří: suroviny, pomocné látky, … vs. Úsudek si čtenář udělá sám…

- **Dělení slov** na konci řádku nesmí zůstat jednohláskové předložky (s, z, v, k, ...) a spojky (a, o, u). Tuto úpravu je třeba udělat jako zcela poslední krok v práci, pokud jsme si již jisti, že žádné další úpravy v textu dělat nebudeme! Předložky odstraníme pomocí tzv. tvrdé mezery (CTRL+SHIFT+MEZERNÍK) s následujícím slovem. Nikdy nevkládáme před předložku řadu obyčejných mezer!
- **Dělení slov** lze dělit maximálně třikrát za sebou (tedy max. tři spojovníky pod sebou), na konci řádku musí zůstat alespoň dvě písmena a na dalším řádku minimálně tři.
- Na konci a začátku stránky musí zůstat u odstavce alespoň dva řádky.
- Nedělíme slova, pokud jejich rozdělením vznikne **vulgarismus** (např. knihovna, tlumočit).

EKONOMICKÁ FAKULTA TUL

- **Nesmí se rozdělit** titul a jméno (včetně oslovení p.), iniciála jména a příjmení, čísla, čísla a jednotky (výjimka – jednotka je vypsána slovem), zkratky a datumy psané číslicemi (datum lze rozdělit, pokud měsíc je psán slovem) a v bibliografických záznamech ISBN a ISSN.
- **Číslo se znaménkem se píše bez mezery**: −10 nebo +5.
- Řádové číslovky se píší s tečkou: 2. vydání (druhé vydání).
- Čísla jako přídavná jména se píší bez mezer, např. 10m (desetimetrový).

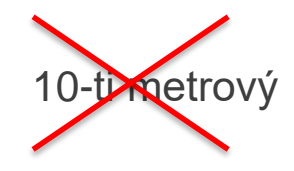

#### Typografické zásady

**Datum a čas –** DD. MM. RRRR oddělujeme tvrdými mezerami, měsíc píšeme číslicí nebo slovem. Věta by neměla začínat datem ani číslicí. Hodiny a minuty oddělujeme tečkou nebo dvojtečkou.

Příklady: 10. 5. 2010, 10. V. 2010 (méně obvyklé), V Liberci dne 10. května 2010, Akademický rok 2010–11 nebo 2010/11.

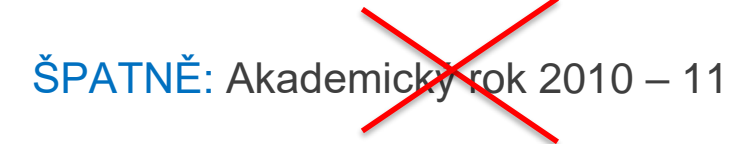

#### Typografické zásady

- **Ampersand**  odděluje se mezerou z obou stran, např. L & K.
- **Paragraf** píše se s mezerou, např. dle § 47, odst. 2 činí standardní doba doktorského studia nejméně tři a nejvýše čtyři roky.
- **Lomítko** píše se bez mezer z obou stran, např. zákon č. 111/1998 Sb.
- **Procento** odděluje se mezerou, s výjimkou významu přídavného jména.  $5\% =$  pět procent 5% = pětiprocentní 5-ti % či 5-tiprocentní

#### Akademické tituly a hodnosti

- **Velkými písmeny a před jméno se píší akademické tituly:** Bc., BcA., Ing., Ing. arch., MUDr., MDDr., MVDr., Mgr., MgA., Dr., JUDr., PhDr., RNDr., PharmDr., ThLic., ThDr., PaedDr.
- **Velkými písmeny a za jméno se píší akademické tituly a vědecké hodnosti:** Dr., Ph.D., PhD., Th.D., CSc., DrSc., dále čestný doktorát dr. h. c., vědecký titul Akademie věd ČR DSc., manažerský titul MBA, diplomovaný specialista DiS.
- **Malými písmeny a před jméno se píší vědecko-pedagogické hodnosti docent a profesor:** doc., prof.

# Prezentace závěrečné práce před komisí

## Členění vystoupení

- **Úvod** (10 % času)
- **Vlastní sdělení** (80 % času)
- **Závěr** (10 % času)
- Délka prezentace (8 až 10 min.).

## Úvod vystoupení

- Oslovení s odpovídající mírou zdvořilosti.
- Stručné představení tématu a osnovy svého vystoupení.
- **První slova (cca 90 sekund) utváří vztah posluchačů (členů komise) k přednášejícímu!**
- Udržujeme oční kontakt s posluchači, do tištěných materiálů pouze nahlížíme.
- Nečteme, spíše komentujeme.

### Jádro vystoupení

- Nelze sdělit vše, je třeba vystihnout podstatu práce.
- Popíšeme postup řešení a hlavní výsledky.
- Myšlenky podpoříme argumenty.
- Na složitější souvislosti a detaily jen poukážeme a odkážeme na případnou diskuzi.
- Vyhýbáme se dlouhým a rozvitým souvětím, těžko vyslovitelným slovům, oddechovým slovům a slovní vatě.
- Průběžně sledujeme reakce posluchačů.
- Snažíme se udržet zhruba stejné tempo řeči, ke konci vystoupení nezrychlujeme ani nezpomalujeme!

EKONOMICKÁ FAKULTA TUL

#### Závěr vystoupení

- Musí být **stručný, jasný a úderný**.
- Stručně shrneme hlavní zjištění a výsledky své práce.
- Mějme na paměti, že pozornost posluchačů se v závěru opět zvyšuje.
- Připomeneme skutečnosti, o kterých jsme se ve vystoupení nezmínili.
- Nastíníme další možné otázky k řešení v budoucnosti.
- Poděkujeme posluchačům za pozornost.
- Zdvořile dáme podnět k diskuzi.

#### Příprava prezentace

- Text si přečteme a rozhodneme se pro formu přednesu (volně, kombinací předčítání a volného projevu, přečtením, deklamací).
- Připravíme si jednoduchý pomocný text.
- Prezentaci si vyzkoušíme nanečisto nahlas s hodinkami v ruce.
- Přednes si připravíme na 80 % stanoveného času.
- Připravíme si alternativy výkladu pro případ, že se dostaneme do časové tísně.
- Pokud jsme vyzváni ke skončení, je třeba téma rychle uzavřít a nesnažit se zrychlit tempo řeči.

## Seznam použité literatury
## Diplomový seminář | Práce s odborným textem

ČESKÝ NORMALIZAČNÍ INSTITUT. ČSN ISO 7144:1986, *Dokumentace – Formální úprava disertací a podobných dokumentů.* 1997.

ĎAĎO, Jaroslav. *Jako napísať a úspešne obhájiť záverečnú prácu (alebo jako zjesť slona).*  Ružomberok: Ing. Miroslav Mračko – EPOS, 2022. ISBN 978-80-562-0359-0.

FIRSTOVÁ, Zdeňka, 2023. Citační norma ČSN ISO 690:2022 – Bibliografické citace. Nejdůležitější změny, které přináší ISO 690:2022. Online. 2023. In: *Univerzitní knihovna Západočeské univerzity v Plzni.* Dostupné z: [https://citace.zcu.cz/zmeny2022.html.](https://citace.zcu.cz/zmeny2022.html) [citováno 2023-05-22].

GERŠLOVÁ, Jana. *Vádemékum vědecké a odborné práce.* Praha: Professional Publishing, 2009. ISBN 978-80-7431-002-7.

LIŠKA, Václav. *DOCTORANDUS (průvodce budoucích Ph.D.).* 2. vyd. Praha: Professional Publishing, 2005. ISBN 80-86419-93-2.

TICHÁ, Michaela et al. *Průvodce psaním závěrečných prací (nejenom pro ekonomy).*  Ostrava: Institut vzdělávání SOKRATES, 2013. ISBN 978-80-86572-77-2.

ÚŘAD PRO TECHNICKOU NORMALIZACI, METROLOGII A STÁTNÍ ZKUŠEBNICTVÍ (ÚNMZ). ČSN ISO 690:2022, *Informace a dokumentace – Pravidla pro bibliografické odkazy a citace informačních zdrojů*. 2022.

VYSOKÉ UČENÍ TECHNICKÉ V BRNĚ. *Právní a etické aspekty práce s informacemi (Citování).* PDF; online. Brno: Knihovny VUT v Brně, 2007. Dostupný z: [http://w18.fme.vutbr.cz/studium/zavprace/etika/kapitola\\_8\\_b.pdf](http://w18.fme.vutbr.cz/studium/zavprace/etika/kapitola_8_b.pdf)

ZIZIENOVÁ, Marta; VRABCOVÁ, Pavla; KOPRNICKÝ, Jan; BĚHÁLEK, LUBOŠ a UKN. *Metodika citování*. 3., upravené vyd. Liberec: Technická univerzita v Liberci, 2023. ISBN 978-80-7494-690-9. Dostupné také z:<https://dspace.tul.cz/handle/15240/169179>

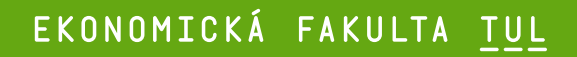

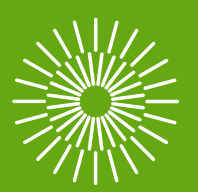

## Děkuji za pozornost

prof. Ing. Miroslav Žižka, Ph.D. garant předmětu

+420 485 352 345 miroslav.zizka@tul.cz